# Europagymnasium Kerpen

Für alle Arbeiten im Unterricht, in Phasen des eigenverantwortlichen Lernens sowie zur schulischen Nutzung außerhalb der Unterrichtszeit erhältst du/ erhalten Sie Zugang zu unserer Arbeitsplattform Office 365 Education (im Folgenden "Office 365"). Die Nutzung setzt einen verantwortungsvollen Umgang mit der Arbeitsplattform Office 365 sowie den eigenen personenbezogenen Daten und denen von anderen in der Schule lernenden und arbeitenden Personen voraus. Die folgende Nutzungsvereinbarung informiert und steckt den Rahmen ab für eine verantwortungsvolle Nutzung und ihre Annahme bzw. die Einwilligung sind Voraussetzung für die Erteilung eines Nutzerzugangs.

# Nutzungsvereinbarung

### **Geltungsbereich**

Die Nutzungsvereinbarung gilt für Schüler und Lehrkräfte, nachfolgend "Benutzer" genannt, welche das von der Schule bereitgestellte Office 365 zur elektronischen Datenverarbeitung nutzen.

### Laufzeit

Dem Benutzer werden innerhalb seiner Dienstzeit/ Schulzeit ein Benutzerkonto mit Education-Lizenz in Office 365 zur Verfügung gestellt. Beim Verlassen der Schule wird das Benutzerkonto deaktiviert und gelöscht sowie die Zuweisung der Office 365 Education-Lizenz aufgehoben.

# Umfang

Zum Umfang des von der Schule für die Benutzer kostenlos bereitgestellten Paketes gehören:

- Zugang zu Office 365 mit
	- einer schulischen E-Mail-Adresse
	- Online Speicherplatz auf Microsoft OneDrive
	- Microsoft Office Online (Word, Excel, PowerPoint, OneNote, Teams, Sway, Forms, SharePoint)

### Datenschutz und Datensicherheit

Mit Microsoft wurde zur Nutzung von Office 365 ein Vertrag abgeschlossen, welcher gewährleistet, dass personenbezogene Daten von Benutzern nur entsprechend der Vertragsbestimmungen verarbeitet werden.

Microsoft verpflichtet sich, die personenbezogenen Daten von Benutzern in Office 365 nicht zur Erstellung von Profilen zur Anzeige von Werbung oder Direkt Marketing zu nutzen. Ziel unserer Schule ist es, durch eine Minimierung von personenbezogenen Daten bei der Nutzung von Office 365 auf das maximal erforderliche Maß, das Recht auf informationelle Selbstbestimmung unserer NutzerInnen bestmöglich zu schützen.

Dieses ist nur möglich, wenn die Benutzer selbst durch verantwortungsvolles Handeln zum Schutz und zur Sicherheit ihrer personenbezogenen Daten beitragen und auch das Recht anderer Personen an der Schule auf informationelle Selbstbestimmung respektieren.

An erster Stelle gilt dieses für die Nutzung von personenbezogenen Daten in der Cloud von Office 365.

Personenbezogene Daten gehören grundsätzlich nicht in die Microsoft Cloud, weder die eigenen noch die von anderen! Jeder Benutzer hat dafür zu sorgen, dass Sicherheit und Schutz von personenbezogenen Daten nicht durch leichtsinniges, fahrlässiges oder vorsätzliches Handeln gefährdet werden.

Verantwortungsvolles und sicheres Handeln bedeutet:

### Passwörter

- Passwörter müssen sicher sein und dürfen nicht erratbar sein. Sie müssen aus mindestens 8 Zeichen bestehen, und mindestens drei der vier Zeichenkategorien (Zahl, Großbuchstabe, Kleinbuchstabe, Sonderzeichen) enthalten.
- Passwörter sollten zumindest einmal im Schuljahr gewechselt werden.
- Auf Wunsch kann eine Zweifaktorauthentifizierung als zusätzliches Sicherheitsmerkmal eingesetzt werden.

### Zugangsdaten

- Der Benutzer ist verpflichtet, die eigenen Zugangsdaten zum persönlichen Office 365 Konto geheim zu halten. Sie dürfen nicht an andere Personen weitergegeben werden.
- Sollten die eigenen Zugangsdaten durch ein Versehen anderen Personen bekannt geworden sein, ist der Benutzer verpflichtet, sofort Maßnahmen zum Schutz der eigenen Zugänge zu ergreifen. Falls noch möglich, sind Zugangspasswörter zu ändern. Ist dieses nicht möglich, ist ein schulischer Administrator zu informieren.
- Sollte der Benutzer in Kenntnis fremder Zugangsdaten gelangen, so ist es untersagt, sich damit Zugang zum fremden Benutzerkonto zu verschaffen. Der Benutzer ist jedoch verpflichtet, den Eigentümer der Zugangsdaten oder einen schulischen Administrator zu informieren.
- Nach Ende der Unterrichtsstunde oder der Arbeitssitzung an einem schulischen Rechner bzw. Mobilgerät meldet sich der Benutzer von Office 365 ab (ausloggen).

### Personenbezogene Daten

Für die Nutzung von personenbezogenen Daten, wie dem eigenen Namen, biographischen Daten, der eigenen Anschrift, Fotos, Video und Audio, auf welchen der Benutzer selbst erkennbar ist gelten die Prinzipien der Datenminimierung und Datensparsamkeit.

### Office 365

- Personenbezogene Daten des Benutzers haben in Office 365 nichts verloren. Soll mit personenbezogenen Daten gearbeitet werden (z.B. Lebenslauf), muss dieses offline im pädagogischen Netz erfolgen.
- Eine Speicherung von personenbezogenen Daten in Microsoft OneDrive ist nicht zulässig.
- Bei der Nutzung von Office 365 von privaten Geräten aus, ist darauf zu achten, dass keine personenbezogenen Daten durch die Synchronisation mit OneDrive in die Cloud gelangen.
- Das Einstellen eines Profilbildes ist untersagt.

### E-Mail

Bestandteil des Office 365 Paketes ist auch eine schulische E-Mail Adresse, die gleichzeitig Teil der Zugangsdaten ist.

- Die Nutzung des schulischen E-Mail Kontos ist nur für schulische Zwecke zulässig. Eine Nutzung für private Zwecke ist nicht erlaubt.
- Wie bei den anderen Komponenten von Office 365 ist auch beim Versand von E-Mails die Nutzung von personenbezogenen Daten zu minimieren und durch Verwendung von Verschlüsselungsverfahren zu sichern.
- Eine Weiterleitung schulischer E-Mails auf eine private E-Mail Adresse ist nicht gestattet.
- Die Erreichbarkeit und Versandrechte des Mailkontos können je nach Nutzergruppe auf die schulinterne Office 365-Instanz beschränkt sein.

### Kalender

Die Aufnahme von privaten, nicht schulischen Terminen in den Kalender von Office 365 ist nicht zulässig. Dazu gehören auch die Geburtstage von anderen Benutzern aus der Schule.

### Teams

Verarbeitet werden Daten zur Anzeige eines Nutzerstatus und von Lesebestätigungen (Chat), erstellte Chat-Nachrichten, Sprachnotizen, Bild- und Tondaten in Video- und Audiokonferenzen, Inhalte von Bildschirmfreigaben, durch Hochladen geteilte Dateien, erstellte Kalendereinträge, Status von Aufgaben (zugewiesen, abgegeben, Fälligkeit, Rückmeldung), in Word, Excel, PowerPoint und OneNote erstellte und bearbeitete Inhalte, Eingaben bei Umfragen, technische Nutzungsdaten zur Bereitstellung der Funktionalitäten und Sicherheit von MS Teams und in Teams integrierte Funktionen.

Auf alle in Teams durch Nutzer eingestellten Dateien, Inhalte und Kommentare haben jeweils die Personen Zugriff, mit denen sie geteilt werden. Das können Einzelpersonen sein oder Mitglieder eines Teams oder Channels in einem Team. Lehrkräfte haben Zugriff auf innerhalb von gestellten Aufgaben vorgenommene Bearbeitungen und erstellte Inhalte. Alle Teilnehmer einer Videokonferenz haben Zugriff im Sinne von Sehen, Hören und Lesen auf Inhalte der Videokonferenz, Chats, geteilte Dateien und Bildschirmfreigaben. In einem Chat haben alle Teilnehmer Zugriff auf eingegebene Inhalte und geteilte Dateien. Der Anbieter hat Zugriff auf die bei der Nutzung von Teams anfallenden Daten soweit dieses zur Erfüllung seiner Verpflichtung im Rahmen des mit der Schule abgeschlossenen Vertrags zur Auftragsverarbeitung erforderlich ist.

### Videokonferenzen

Nach Art. 13 DS-GVO sind wir verpflichtet, Sie auf eventuelle Risiken hinzuweisen, die wir nach bestem Wissen und Gewissen minimieren wollen.

#### Öffnen des privaten Lebensbereichs durch Live-Audio und Videoübertragung

Der Ort, von dem aus sich die Teilnehmenden an einem Videomeeting beteiligen wird für den Einblick durch Dritte geöffnet. Dies ist häufig – in bestimmten Szenarien sogar überwiegend – der höchst private bzw. familiäre Lebensraum.

#### Teilnahme unerwünschter Personen, unerwünschte Inhalte

Es kann vorkommen, dass sich unerwünschte Personen Zutritt zu einem Meeting-Raum verschaffen, zum Beispiel, wenn ihnen die Zugangsdaten bekannt sind. Außerdem können unerwünschte Inhalte, z.B. anstößige Geräusche oder Videoaufzeichnungen über die Audio- bzw. Kameraschnittstelle eingebracht werden. Im schlimmsten Fall können Erwachsene fremde Kinder während eines Schulmeetings kontaktieren. Dabei kann mittels Einspielung von Videoaufzeichnungen eine falsche Identität vorgetäuscht werden. Die Lehrkräfte sind angewiesen, die Identität der Teilnehmenden mit geeigneten Mitteln zu überprüfen.

#### Aufzeichnen von Online-Meetings

Die Möglichkeit zur Aufzeichnung des Meetings ist in Teams administrativ unterbunden. Dennoch kann der Bildschirm einfach mit einer Kamera, z.B. eines Smartphones, abgefilmt werden. Auf die Art und Weise entstehen nicht autorisierte Aufnahmen, die im Extremfall kompromittierend verbreitet werden können. Das Aufzeichnen von Online-Meetings ist grundsätzlich untersagt.

#### Mitschauen und -lauschen aus dem Hintergrund

Im toten Winkel der Kamera können sich unzulässigerweise weitere Personen aufhalten, die auf diese Weise Einblick in die Kommunikation bekommen.

Kopplung mit privaten Konten oder anderen Diensten

- Zur Wahrung des Schutzes und der Sicherheit der eigenen personenbezogenen Daten ist es nicht zulässig, das schulische Office 365 Konto mit anderen privaten Konten von Microsoft oder anderen Anbietern zu koppeln.
- Eine Nutzung des schulischen Office 365 Kontos zur Authentifizierung an anderen Online Diensten ist nicht zulässig, außer es ist ein von der Schule zugelassener Dienst.

### **Urheberrecht**

- Bei der Nutzung von Office 365 sind die geltenden rechtlichen Bestimmungen des Urheberrechtes zu beachten. Fremde Inhalte, deren Nutzung nicht durch freie Lizenzen wie Creative Commons, GNU oder Public Domain zulässig ist, haben ohne schriftliche Genehmigung der Urheber nichts im pädagogischen Netz oder in Office 365 zu suchen, außer ihre Nutzung erfolgt im Rahmen des Zitatrechts.
- Fremde Inhalte (Texte, Fotos, Videos, Audio und andere Materialien) dürfen nur veröffentlicht werden, wenn eine entsprechende Lizenz bzw. rechtliche Erlaubnis vorliegt. Dies gilt auch für digitalisierte Inhalte. Dazu gehören eingescannte oder abfotografierte Texte und Bilder. Bei vorliegender Genehmigung ist bei Veröffentlichungen auf einer eigenen Website der Urheber zu nennen, wenn dieser es wünscht.
- Bei der Nutzung von freien Bildungsmaterialien (Open Educational Resources OER) sind die jeweiligen Lizenzen zu beachten und entstehende neue Materialien, Lernprodukte bei

# Microsoft Office 365

# Nutzungsvereinbarung und datenschutzrechtliche Einwilligung

einer Veröffentlichung entsprechend der ursprünglichen Creative Commons Lizenzen zu lizenzieren.

- Bei von der Schule über Office 365 zur Verfügung gestellten digitalen Inhalten von Lehrmittelverlagen ist das Urheberrecht zu beachten. Eine Nutzung ist nur innerhalb der schulischen Plattformen zulässig. Nur wenn die Nutzungsbedingungen der Lehrmittelverlage es gestatten, ist eine Veröffentlichung oder Weitergabe digitaler Inhalte von Lehrmittelverlagen zulässig.
- Stoßen Benutzer in Office 365 auf urheberrechtlich geschützte Materialien, sind sie verpflichtet, dieses bei einer verantwortlichen Person anzuzeigen.
- Die Urheberrechte an Inhalten, welche Benutzer eigenständig erstellt haben, bleiben durch eine Ablage oder Bereitstellung in Office 365 unberührt.

# Unzulässige Inhalte und Handlungen

Benutzer sind verpflichtet, bei der Nutzung von Office 365 geltendes Recht einzuhalten.

- Es ist verboten, pornographische, gewaltdarstellende oder -verherrlichende, rassistische, menschenverachtende oder denunzierende Inhalte über Office 365 abzurufen, zu speichern oder zu verbreiten.
- Die geltenden Jugendschutzvorschriften sind zu beachten.
- Die Verbreitung und das Versenden von belästigenden, verleumderischen oder bedrohenden Inhalten ist unzulässig.
- Die E-Mail Funktion von Office 365 darf nicht für die Versendung von Massen-Nachrichten (Spam) und/oder anderen Formen unzulässiger Werbung genutzt werden.

# Zuwiderhandlungen

Im Falle von Verstößen gegen diese Nutzungsvereinbarung behält sich die Schulleitung des Europagymnasiums Kerpen das Recht vor, den Zugang zu einzelnen oder allen Bereichen von Office 365 zu sperren. Davon unberührt behält sich die Schulleitung weitere dienstrechtliche Maßnahmen oder Ordnungsmaßnahmen vor.

# Nutzungsbedingungen von Microsoft für Office 365

Es gelten außerdem die Nutzungsbedingungen des Microsoft-Servicevertrags: https://www.microsoft.com/de-de/servicesagreement/ und davon soll vor allem hingewiesen werden auf den

### Verhaltenskodex

Inhalte, Materialien oder Handlungen, die diese Bestimmungen verletzen, sind unzulässig. Mit Ihrer Zustimmung zu diesen Bestimmungen gehen Sie die Verpflichtung ein, sich an diese Regeln zu halten:

- 1. Nehmen Sie keine unrechtmäßigen Handlungen vor.
- 2. Unterlassen Sie Handlungen, durch die Kinder ausgenutzt werden, ihnen Schaden zugefügt oder angedroht wird.
- 3. Versenden Sie kein Spam. Bei Spam handelt es sich um unerwünschte bzw. unverlangte Massen-E-Mails, Beiträge, Kontaktanfragen, SMS (Textnachrichten) oder Sofortnachrichten.
- 4. Unterlassen Sie es, unangemessene Inhalte oder anderes Material (das z. B. Nacktdarstellungen, Brutalität, Pornografie, anstößige Sprache, Gewaltdarstellungen oder kriminelle Handlungen zum Inhalt hat) zu veröffentlichen oder über die Dienste zu teilen.

- 5. Unterlassen Sie Handlungen, die betrügerisch, falsch oder irreführend sind (z. B. unter Vorspiegelung falscher Tatsachen Geld fordern, sich als jemand anderes ausgeben, Dienste zu manipulieren, um den Spielstand oder Rankings zu erhöhen, Bewertungen oder Kommentare zu beeinflussen).
- 6. Unterlassen Sie es, wissentlich Beschränkungen des Zugriffs auf bzw. der Verfügbarkeit der Dienste zu umgehen.
- 7. Unterlassen Sie Handlungen, die Ihnen, dem Dienst oder anderen Schaden zufügen (z. B. das Übertragen von Viren, das Belästigen anderer, das Posten terroristischer Inhalte, Hassreden oder Aufrufe zur Gewalt gegen andere).
- 8. Verletzen Sie keine Rechte anderer (z. B. durch die nicht autorisierte Freigabe von urheberrechtlich geschützter Musik oder von anderem urheberrechtlich geschütztem Material).
- 9. Unterlassen Sie Handlungen, die die Privatsphäre von anderen verletzen.
- 10. Helfen Sie niemandem bei einem Verstoß gegen diese Regeln.

# Datenschutzrechtliche Informationen nach Art. 13 DS-GVO

Zur Nutzung von Office 365 am Europagymnasium Kerpen ist die Verarbeitung von personenbezogenen Daten erforderlich. Darüber möchten wir Sie/ Euch im Folgenden informieren.

# Datenverarbeitende Stelle

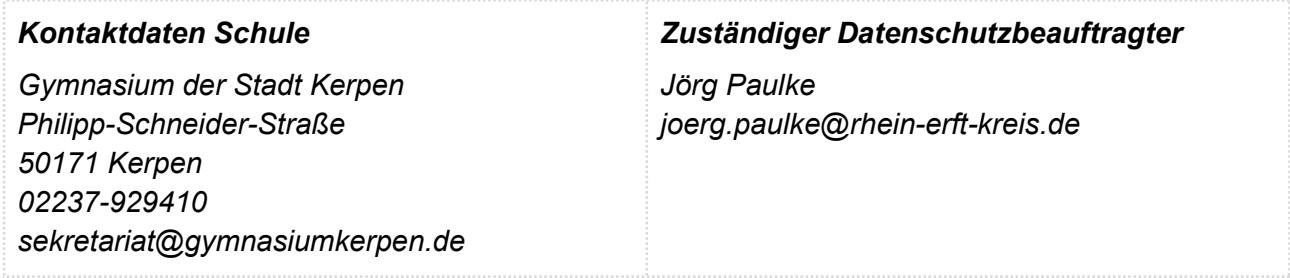

# Zwecke der Verarbeitung personenbezogener Daten

Personenbezogene Daten der Benutzer von Office 365 werden erhoben, um dem Benutzer die genannten Dienste zur Verfügung zu stellen, die Sicherheit dieser Dienste und der verarbeiteten Daten aller Benutzer zu gewährleisten und im Falle von missbräuchlicher Nutzung oder der Begehung von Straftaten die Verursacher zu ermitteln und entsprechende rechtliche Schritte einzuleiten.

# Rechtsgrundlage der Verarbeitung personenbezogener Daten

Die Verarbeitung personenbezogener Daten bei Nutzung des pädagogischen Netzes und von Office 365 erfolgt auf der Grundlage von DSGVO Art. 6 Abs. 1 (Einwilligung).

# Kategorien betroffener Personen

Schülerinnen und Schüler, Lehrkräfte, Gäste

# Kategorien von personenbezogenen Daten

Anmeldeinformationen (Nutzerkennung, Gruppenzugehörigkeit), Rechte und Rollen, Geräteund Nutzungsdaten, Nutzungsdaten von Inhalten, Interaktionen, Suchvorgänge und Befehle, Text-, Eingabe- und Freihanddaten, Positionsdaten (zur Einstellung der Zeitzone), Inhalte<sup>1</sup>, Lizenzinformationen (Anzahl Installationen)

# Kategorien von Empfängern

Intern:

● Schulische Administratoren (alle technischen Daten und Kommunikationsdaten, soweit für administrative Zwecke erforderlich)

<sup>1</sup> Details siehe https://privacy.microsoft.com/de-de/privacystatement#mainenterprisedeveloperproductsmodule (soweit auf Office 365 Education zutreffend)

● Schulleitung (Zugangsdaten, alle technischen und Daten und Kommunikationsdaten im begründeten Verdachtsfall einer Straftat oder bei offensichtlichem Verstoß gegen die Nutzungsvereinbarung)

Extern:

- Microsoft (zur Bereitstellung der Dienste von Office 365, auf Weisung der Schulleitung, OST vom Januar 2020; http://www.microsoftvolumelicensing.com/Downloader.aspx? documenttype=OST&lang=German)
- Dienstleister, Administratoren (alle technischen und öffentlichen Daten, soweit für administrative Zwecke erforderlich, auf Weisung der Schulleitung)
- Ermittlungsbehörden (alle Daten betroffener Benutzer, Daten im persönlichen Nutzerverzeichnis nur im Verdachtsfall einer Straftat)
- Betroffene (Auskunftsrecht nach Art. 15 DS-GVO)

# Löschfristen

Mit dem Ende der Schulzugehörigkeit erlischt das Anrecht auf die Nutzung von Office 365. Entsprechend wird die Zuweisung von Office 365 Education-Lizenzen zu Benutzern mit Ende der Schulzugehörigkeit, in der Regel zum Schuljahresende, aufgehoben. Damit verliert der Benutzer den Zugriff auf Onlinedienste und -daten. Das bedeutet Folgendes:

- Alle Daten im Zusammenhang mit dem Konto dieses Benutzers werden von Microsoft 30 Tage aufbewahrt. Eine Ausnahme bilden Daten mit gesetzlicher Aufbewahrungspflicht, die entsprechend lange aufbewahrt werden.
- Nach Ablauf der 30-tägigen Frist werden die Daten von Microsoft gelöscht und können nicht wiederhergestellt werden. Ausgenommen sind Dokumente, die auf SharePoint Online-Websites gespeichert sind.

Benutzer müssen ihre Daten vorher eigenständig sichern.

# Recht auf Widerruf

Die erteilte Einwilligung kann für die Zukunft jederzeit widerrufen werden. Dabei kann der Widerruf auch nur auf einen Teil der Datenarten bezogen sein. Durch den Widerruf der Einwilligung wird die Rechtmäßigkeit der aufgrund der Einwilligung bis zum Widerruf erfolgten Verarbeitung nicht berührt. Im Falle des Widerrufs sämtlicher Verarbeitung personenbezogener Daten in Office 365 werden die entsprechenden Zugangsdaten aus dem System gelöscht und der Zugang gesperrt.

### Weitere Betroffenenrechte

Gegenüber der Schule besteht ein Recht auf Auskunft über Ihre personenbezogenen Daten, ferner haben Sie ein Recht auf Berichtigung, Löschung oder Einschränkung, ein Widerspruchsrecht gegen die Verarbeitung und ein Recht auf Datenübertragbarkeit. Zudem steht Ihnen ein Beschwerderecht bei der Datenschutzaufsichtsbehörde, der Landesbeauftragten für den Datenschutz und die Informationsfreiheit Nordrhein-Westfalen, zu.

# Wichtiger Hinweis - Freiwilligkeit

Wir möchten darauf hinweisen, dass die Nutzung von Office 365 auf freiwilliger Basis erfolgt. Eine Anerkennung der Nutzungsvereinbarung und eine Einwilligung in die Verarbeitung der zur Nutzung von Office 365 erforderlichen personenbezogenen Daten ist freiwillig.

● Die Nutzung des pädagogischen Netzes setzt keine Nutzung von Office 365 voraus. Wer die Nutzungsvereinbarung für Office 365 nicht anerkennen möchte, erfährt daraus keinen Nachteil und kann mit einer Offline Version von Microsoft Office auf schulischen Endgeräten arbeiten.

- Die Nutzung von Office 365 setzt keine Nutzung des pädagogischen Netzes voraus. Alternativ ist es auch möglich, über einen eigenen mobilen Zugang (bei SchülerInnen ggf. nach Einwilligung durch die Erziehungsberechtigten) mit dem eigenen Gerät auf Office 365 zuzugreifen. Für eine brauchbare und zuverlässige Leistung einer Mobilfunkverbindung in allen Gebäudeteilen übernimmt die Schule keine Verantwortung.
- Die Nutzung von Office 365 setzt immer die Anerkennung der Nutzervereinbarung für Office 365 und die Einwilligung in die diesbezügliche Verarbeitung von personenbezogenen Daten des Betroffenen voraus.

Sehr geehrte Erziehungsberechtigte, liebe Schülerinnen und Schüler,

für die schulische Nutzung bietet das Europagymnasium Kerpen die Nutzung von Office365 an. Hierzu werden den Nutzerinnen und Nutzern Zugangsdaten nach dem Muster

"pseudonym@gymnasiumkerpen.de"

bereitgestellt. Um Ihnen/Dir einen Zugang bereitstellen zu können, möchten wir Ihre/Deine Einwilligung einholen. Die zu Grunde liegenden Bestimmungen sind in einem separaten Dokument beigefügt.

Bei Fragen können Sie sich gerne an mich wenden (david.neifer@gymnasiumkerpen.eu).

 Mit freundlichen Grüßen i.A. David Neifer

[Name, Vorname, Geburtsdatum und Klasse der Schülerin / des Schülers]

### Einwilligung in die Nutzungsvereinbarung von Office 365

Hiermit willige ich / willigen wir in die o.g. Nutzungsbedingungen von Office 365 ein: Bitte ankreuzen!

☐ja/☐nein Nutzungsbedingungen von Office 365

**und** and the contract of the contract of the contract of the contract of the contract of the contract of the con

[Ort, Datum]

[Unterschrift des / der Erziehungsberechtigten] [ab dem 14. Geburtstag: Unterschrift Schülerin / Schüler]

Datenschutzrechtliche Einwilligungserklärung in die Verarbeitung von personenbezogenen Daten von Schülerinnen und Schülern bei der Nutzung von Office 365

Hiermit willige ich / willigen wir in die Verarbeitung von personenbezogenen Daten der oben bezeichneten Person bei der Nutzung von Office 365 Education ein: Bitte ankreuzen!

☐ja/☐nein Nutzer-, Nutzungs- und Protokolldaten bei Nutzung von Office 365

☐ja/☐nein Teilnahme an Online-Meetings in Teams

Die Einwilligung ist freiwillig und kann jederzeit widerrufen werden. Bei Nichterteilung kann kein Zugang zu Office365 eingerichtet bzw. nicht an Teams-Online-Meetings teilgenommen werden. Aus der Nichterteilung oder dem Widerruf der Einwilligung entstehen keine Nachteile.

[Ort, Datum]

und and the control of the control of the control of the control of the control of the control of the control o

[Unterschrift des / der Erziehungsberechtigten] [ab dem 14. Geburtstag: Unterschrift Schülerin / Schülerin /

Sehr geehrte Kollegin, sehr geehrter Kollege,

für die schulische Nutzung bietet das Europagymnasium Kerpen die Nutzung von Office365 an. Hierzu werden den Nutzerinnen und Nutzern Zugangsdaten nach dem Muster

"pseudonym@gymnasiumkerpen.de"

bereitgestellt. Um Ihnen einen Zugang bereitstellen zu können, möchten wir Ihre Einwilligung einholen. Die zu Grunde liegenden Bestimmungen sind in einem separaten Dokument beigefügt.

Bei Fragen können Sie sich gerne an mich wenden.

Mit freundlichen Grüßen i.A. David Neifer

[Name, Vorname]

#### Einwilligung in die Nutzungsvereinbarung von Office 365

Hiermit willige ich / willigen wir in die o.g. Nutzungsbedingungen von Office 365 ein: Bitte ankreuzen!

☐ja/☐nein Nutzungsbedingungen von Office 365

[Ort, Datum]

[Unterschrift]

Datenschutzrechtliche Einwilligungserklärung in die Verarbeitung von personenbezogenen Daten v. Lehrerinnen und Lehrern bei der Nutzung des pädagogischen Netzes u. von Office 365 Hiermit willige ich in die Verarbeitung von personenbezogenen Daten meiner Person bei der Nutzung von Office 365 Education ein: Bitte ankreuzen!

☐ja/☐nein Nutzer-, Nutzungs- und Protokolldaten bei Nutzung von Office 365 ☐ja/☐nein Teilnahme an Online-Meetings in Teams

Die Einwilligung ist freiwillig und kann jederzeit widerrufen werden. Aus der Nichterteilung oder dem Widerruf der Einwilligung entstehen keine Nachteile. Bei Nichterteilung kann kein Office-Account erstellt und genutzt werden.

[Ort, Datum]

[Unterschrift]